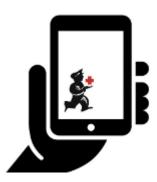

## Setting up mSupply Mobile - the device

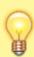

The following sections give the steps to setting up mSupply Mobile on your device

This could be carried out by the mSupply Support Team or by your internal team with support from the mSupply Support Team.

Before proceeding please refer to the hardware requirements for running mSupply Mobile for Android

- Preparing the device
- Initialising the store

Return to Setting up mSupply Mobile

## From:

https://wiki.msupply.foundation/ - mSupply Foundation Documentation

Permanent link:

https://wiki.msupply.foundation/en:mobile:setup:device\_side?rev=1581138716

Last update: 2020/02/08 05:11

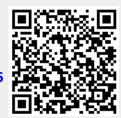